# Package 'svSweave'

February 20, 2015

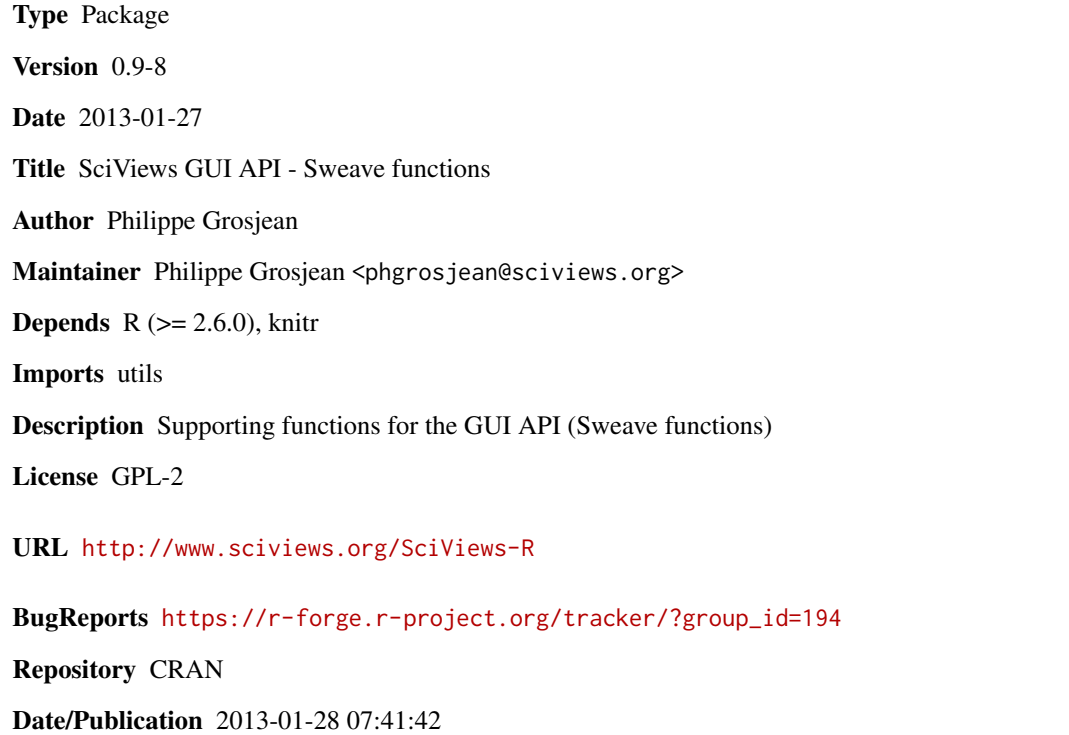

NeedsCompilation no

# R topics documented:

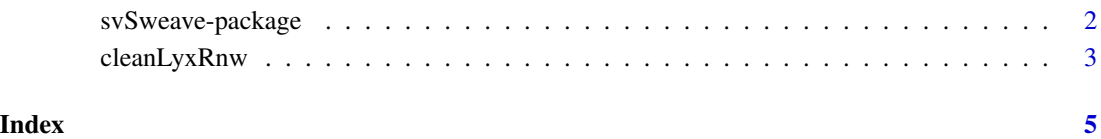

<span id="page-1-0"></span>

### Description

The SciViews svSweave package provides additional function to use Sweave with LyX and SciViews-LyX.

## Details

#### <span id="page-2-0"></span>cleanLyxRnw 3

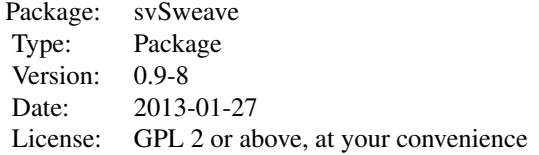

#### Author(s)

Philippe Grosjean

Maintainer: Ph. Grosjean <phgrosjean@sciviews.org>

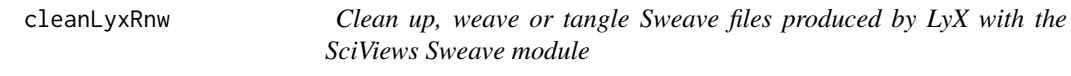

#### Description

These functions process .Rnw files produced by LyX and the SciViews Sweave module (not the standard Sweave module provided with  $LyX \le 2.0.0$ !) The SciViews-LyX extension defines rchunk commands to contain R chunks (embedded R code processed by Sweave). Unfortunately, LyX use to write two line feed for each line of code, introducing extra lines in the R chunks. Moreover, tabulations are interpreted as 8 spaces, while R code use to consider a tabulation as equivalent to 4 spaces. cleanLyxRnw() corrects these little problems, and it should not affect R noweb files produced by a different software.

#### Usage

```
cleanLyxRnw(RnwCon, RnwCon2 = RnwCon, encoding = "UTF-8")
weaveLyxRnw(file, driver = RweaveLatex(), syntax = getOption("SweaveSyntax"),
    encoding = "UTF-8", width = 80, useFancyQuotes = TRUE,
    logFile = file.path(tempdir(), ".lyxSweave.log"), ...)
knitLyxRnw(file, encoding = "UTF-8", width = 80, useFancyQuotes = TRUE,
    logFile = file.path(tempdir(), ".lyxSweave.log"), ...)tangleLyxRnw(file, driver = Rtangle(), syntax = getOption("SweaveSyntax"),
    encoding = "UTF-8", width = 80, useFancyQuotes = TRUE, annotate = TRUE,
    logFile = file.path(tempdir(), ".lyxSweave.log"), ...)
purlLyxRnw(file, encoding = "UTF-8", width = 80, useFancyQuotes = TRUE,
    logFile = file.path(tempdir(), ".lyxSweave.log"), ...)
```
### Arguments

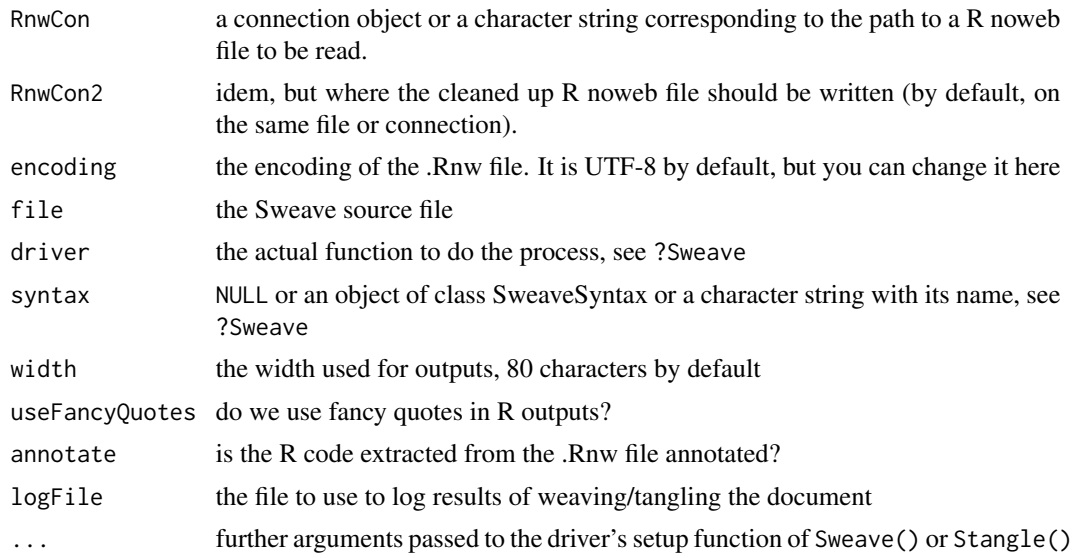

#### Value

For cleanLyxRnw(), a list for Sweave options found in the document; NULL for the other functions: these functions are invoked for their side effects. The function weaveLyxRnw() uses the standard Sweave driver (but it uses knitr for LyX documents that use the SciViews Knitr module), while knitLyxRnw() does the same, but using the knitr driver. Similarly, purlLyxRnw() is the knitr counterpart of tangleLyxRnw() standard tangling function.

#### Author(s)

Philippe Grosjean <phgrosjean@sciviews.org>

# <span id="page-4-0"></span>Index

∗Topic package svSweave-package, [2](#page-1-0) ∗Topic utilities cleanLyxRnw, [3](#page-2-0) svSweave-package, [2](#page-1-0)

cleanLyxRnw, [3](#page-2-0)

knitLyxRnw *(*cleanLyxRnw*)*, [3](#page-2-0)

purlLyxRnw *(*cleanLyxRnw*)*, [3](#page-2-0)

svSweave *(*svSweave-package*)*, [2](#page-1-0) svSweave-package, [2](#page-1-0)

tangleLyxRnw *(*cleanLyxRnw*)*, [3](#page-2-0)

weaveLyxRnw *(*cleanLyxRnw*)*, [3](#page-2-0)